La integral definida para funciones escalares de una variable independiente es un concepto que puede extenderse a Campos Escalares. Si el campo escalar es una función de dos variables, la integral se denomina Integral Doble. Si el campo escalar es una función de tres variables, la integral es Triple.

El cálculo práctico se reduce al de integrales simples sucesivas o iteradas.

La generalización puede hacerse en forma similar para funciones de  $n$  variables.

### INTEGRALES DOBLES EN DOMINIOS RECTANGULARES

Para su comprensión vamos a apoyarnos en la idea geométrica del volumen limitado por la superficie  $z = f(x; y) \ge 0$  y los planos  $z = 0; x = a; x = b; y = c \land y = d$ . Para ello la función debe estar definida y acotada en:

$$
R = \{(x; y) \mid a \le x \le b \land c \le y \le d\} = [a; b]x[c; d]
$$

Hacemos una partición del  $[a; b]$ :  $x_0 = a; x_1; x_2; ...; x_{i-1}; x_i; ...; x_n = b$ 

Hacemos una partición del  $[c; d]$ :  $y_0 = c$ ;  $y_1$ ;  $y_2$ ; … ;  $y_{j-1}$ ;  $y_j$ ; … ;  $y_m = d$ 

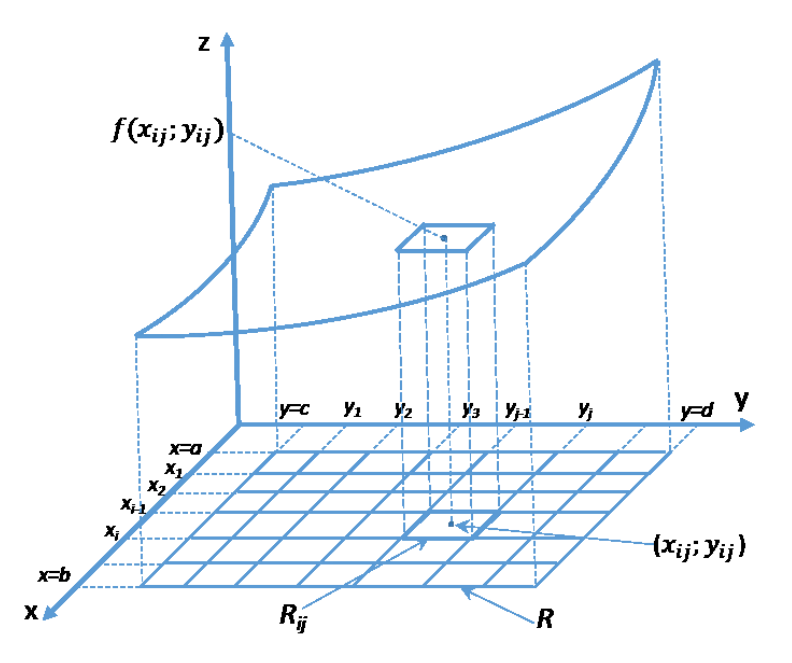

Donde:  $\Delta x_i = x_i - x_{i-1} \wedge \Delta y_i = y_i - y_{i-1}$ 

El área del subrectángulo  $R_{ij}$ :  $\Delta A_{ij} = \Delta x_i \Delta y_j$ 

Elegimos un punto interior al  $R_{ij}$ , el  $(x_{ij}; y_{ij})$  y formamos la doble suma de Riemann:

$$
\sum_{j=1}^m \sum_{i=1}^n f(x_{ij}; y_{ij}) \Delta A_{ij}
$$

Cada término es el volumen de un paralelepípedo rectángulo de base  $\Delta A_{ij}$  y altura  $f(x_{ij}; y_{ij})$ , por lo tanto, la expresión anterior es una aproximación al valor del volumen que queremos calcular.

Si el subrectángulo de mayor área es  $m$ á $x$ ∆ $A$  y tomamos límite para  $\{m\to\infty\}$  $m \to \infty$  de tal manera que máx∆A → 0, tendremos la **Integral doble de**  $f(x; y)$  sobre el rectángulo R, si el límite existe:

$$
\iint_R f(x; y) dA = \lim_{\substack{n \to \infty \\ (m \land x \land A \to 0)}} \sum_{j=1}^m \sum_{i=1}^n f(x_{ij}; y_{ij}) \Delta A_{ij}
$$

Si el límite existe, se dice que  $f(x; y)$  es integrable sobre R.

 $R$  es el llamado Dominio de Integración.

$$
\iint_R f(x; y) dA = \iint_R f(x; y) dx dy
$$

#### **Cálculo de las Integrales Dobles**

Veremos que se pueden resolver mediante las llamadas **Integrales Sucesivas o Iteradas**. Usando nuevamente, para su comprensión, la idea del volumen que definimos, mostraremos que integrando de a una variable por vez, podemos obtener el valor de ese volumen y, por lo tanto, que podemos calcular el valor de la integral doble con este procedimiento.

$$
I_R = \int_a^b \left[ \int_c^d f(x; y) dy \right] dx
$$

La integral entre corchetes se resuelve primero, es decir, integramos primero respecto de  $y$ , considerando a  $x$  como constante y cuyo resultado será una función de  $x$ :

$$
\int_{c}^{d} f(x; y) dy = F(x) \quad (1)
$$

 $F(x)$  es el área de la figura debajo de la curva C en el gráfico para  $x = cte$ 

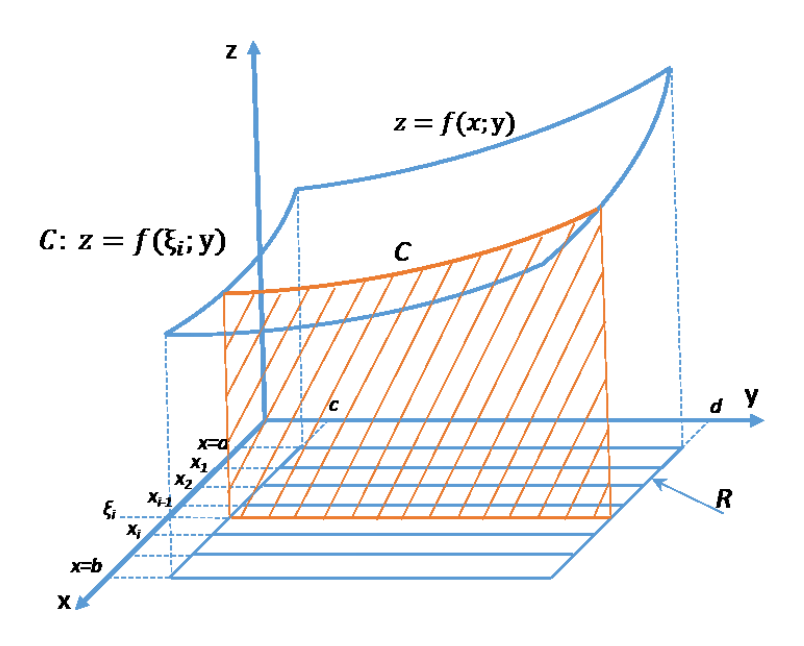

Si hacemos una partición del  $[a; b]$ :  $x_0 = a; x_1; x_2; ...; x_{i-1}; x_i; ...; x_n = b$ 

Tomamos ahora un valor dentro del intervalo  $[x_{i-1}; x_i]$  y lo llamamos  $x=\varepsilon_i$ , entonces de (1):

$$
F(x)=F(\varepsilon_i)
$$

Y siendo:

$$
\Delta x_i = x_i - x_{i-1}
$$

Podemos obtener el siguiente volumen:

$$
V_i = F(\varepsilon_i) \Delta x_i
$$

Haciendo la suma de Riemann obtenemos una aproximación al volumen que se desea calcular:

$$
V \simeq \sum_{i=1}^n F(\varepsilon_i) \Delta x_i
$$

Si llamamos *máx*∆x al mayor de los subintervalos de la partición y tomamos límite para  $n \to \infty$ de tal manera que  $m\acute{a}x\Delta x \rightarrow 0$ . Entonces, obtendremos el volumen buscado:

$$
V = \lim_{\substack{n \to \infty \\ (m \land x \land x \to 0)}} \sum_{i=1}^{n} F(\varepsilon_i) \Delta x_i = \int_a^b F(x) dx = \int_a^b \left[ \int_c^d f(x; y) dy \right] dx
$$

Si el límite existe.

Esto muestra que se puede calcular una Integral Doble con Integrales Sucesivas.

Se puede simplificar la notación haciendo:

$$
\int_{a}^{b} \left[ \int_{c}^{d} f(x; y) dy \right] dx = \int_{a}^{b} dx \int_{c}^{d} f(x; y) dy
$$

Esta notación significa que la primera integral que se realiza es la de la derecha, es decir, primero integramos respecto de  $y$  y al resultado luego se lo integra respecto de  $x$ .

De igual manera podríamos haber planteado:

$$
\int_{c}^{d} \left[ \int_{a}^{b} f(x; y) dx \right] dy = \int_{c}^{d} dy \int_{a}^{b} f(x; y) dx = V
$$

Y habríamos obtenido el mismo valor, integrando primero respecto de  $x$  y luego, al resultado, integrarlo respecto de  $y$ .

Entonces, si  $f(x; y)$  es integrable en R:

$$
\iint_R f(x; y) dx dy = \int_a^b dx \int_c^d f(x; y) dy = \int_c^d dy \int_a^b f(x; y) dx
$$

Si bien las demostraciones se realizaron para una  $f(x; y) \ge 0$  su cálculo es igualmente válido para cuando la función también toma valores negativos. El número resultante es el de una suma algebraica de valores positivos y negativos que ya no representa un volumen.

Gjeuplo: Calcular le s'quiente integral : 
$$
\iint_{R} x^{2}3dxdy
$$
  
\n(9) Graífico del Douvino de Trieprocior  
\n(1) 2  
\n(2) Gíafico del Douvino de Trieprocior  
\n(3) Eleccón del orden de integración  
\n(4) 2  
\n(5) Colccón del orden de integración  
\n(6) Colccón del orden de integración  
\n(7) 6/2  
\n(8) 1  
\n(9) 1  
\n(1) 2  
\n(2) 3  
\n(3) 4  
\n(4) 3  
\n(5) 4  
\n(6) 1  
\n(7) 2  
\n(8) 3  
\n(9) 4  
\n(1) 2  
\n(1) 3  
\n(1) 2  
\n(2) 3  
\n(3) 4  
\n(4) 5  
\n(5) 3  
\n(6) 4  
\n(7) 3  
\n(8) 4  
\n(9) 5  
\n(1) 2  
\n(1) 2  
\n(2) 3  
\n(3) 4  
\n(4) 5  
\n(5) 6  
\n(6) 1  
\n(7) 2  
\n(8) 3  
\n(9) 5  
\n(1) 2  
\n(1) 2  
\n(2) 3  
\n(3) 4  
\n(4) 5  
\n(5) 6  
\n(6) 1  
\n(7) 2  
\n(8) 3  
\n(9) 5  
\n(10) 6  
\n(10) 1  
\n(2) 3  
\n(3) 4  
\n(4) 5  
\n(5) 6  
\n(6) 1  
\n(7) 2  
\n(8) 3  
\n(9) 5  
\n(10) 6  
\n(10) 1  
\n(2) 6  
\n(3) 1  
\n(4) 1  
\n(5) 1  
\n(6) 1  
\n(7) 2  
\n(8) 3  
\n(9) 4  
\n(10) 1  
\n(11) 1  
\n(2) 5  
\n(3) 6  
\n(4) 1  
\n(5) 1  
\n(6) 1  
\n(7) 2  
\n(8) 3  
\n(9) 4  
\n(1) 6  
\n(1) 6  
\n(2) 1  
\n(3) 1  
\n(4) 1

En este ejemplo, al tener límites constantes, cualquier orden de integración está bien.

## INTEGRALES DOBLES EN DOMINIOS GENERALES

Se desea integrar  $f(x; y)$  sobre regiones más generales como la  $D$ , acotada, lo cual significa que se puede encerrar en una región rectangular  $R$ .

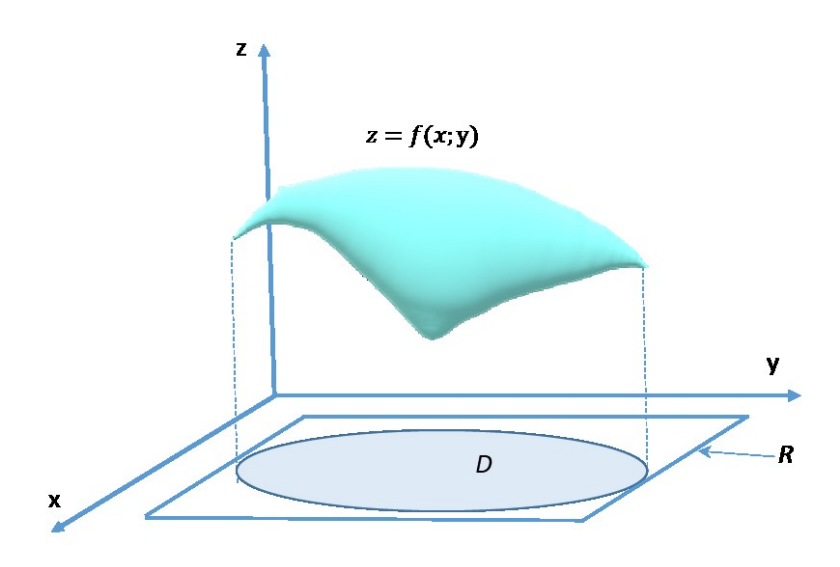

Entonces, definimos la función:

$$
F(x; y) = \begin{cases} f(x; y) si (x; y) está en D \\ 0 si (x; y) está en R pero no en D \end{cases}
$$

Si  $F(x; y)$  es integrable sobre R:

$$
\iint_D f(x; y) dx dy = \iint_R F(x; y) dx dy
$$

Además, no importa qué rectángulo se use siempre que contenga a  $D$ .

Si  $f(x; y) \geq 0$ , se puede interpretar a  $\int\!\!\int_D f(x; y) dx dy$  como el volumen del sólido que está por arriba de  $D$  y por debajo de  $f(x; y)$ . Esta igualdad es razonable si se compara las gráficas de  $f(x; y)$  y  $F(x; y)$  recordando que  $\iint_R F(x; y) dx dy$  es el volumen debajo de  $F(x; y)$ .

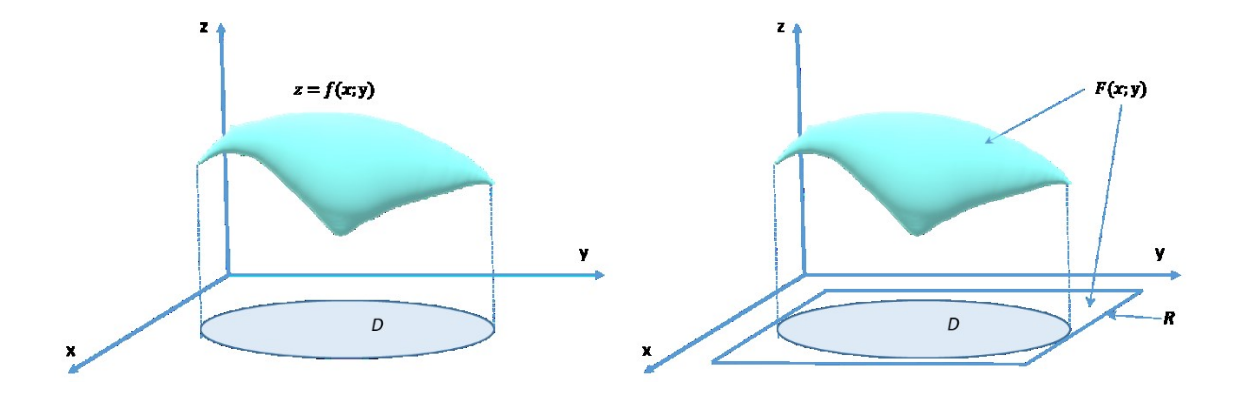

## Para evaluar:

a) Si D es una región simple Tipo 1:  $D = \{(x; y) / a \le x \le b \land g_1(x) \le y \le g_2(x)\}\$ 

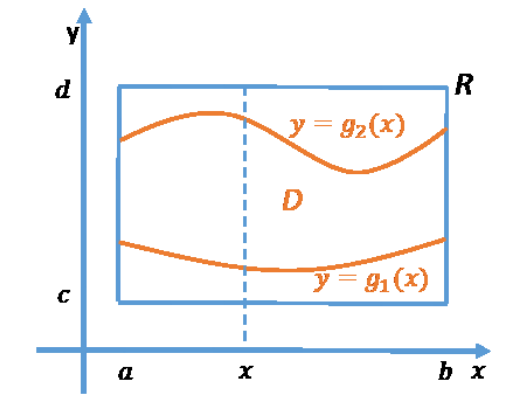

Usamos integración sucesiva:

$$
\iint_D f(x; y) dx dy = \iint_R F(x; y) dx dy = \int_a^b dx \int_c^d F(x; y) dy
$$

Como  $F(x; y) = 0$  si  $y < g_1(x) \wedge y > g_2(x)$ , podemos escribir:

$$
\int_{c}^{d} F(x; y) dy = \int_{g_1(x)}^{g_2(x)} F(x; y) dy = \int_{g_1(x)}^{g_2(x)} f(x; y) dy
$$

porque  $F(x; y) = f(x; y)$  cuando  $g_1(x) \le y \le g_2(x)$ , por lo tanto:

$$
\int\int_D f(x; y) dx dy = \int_a^b dx \int_{g_1(x)}^{g_2(x)} f(x; y) dy
$$

b) Si D es una región simple Tipo 2:  $D = \{(x; y) / c \le y \le d \land h_1(y) \le x \le h_2(y)\}\$ 

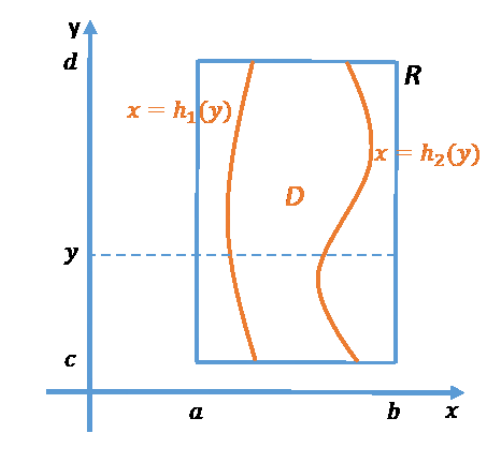

En forma análoga:

$$
\int\int_D f(x; y) dx dy = \int_c^d dy \int_{h_1(y)}^{h_2(y)} f(x; y) dx
$$

### **Propiedades de las Integrales Dobles**

Sean  $f(x; y)$  y  $g(x; y)$  integrables sobre D, entonces:

- 1)  $\iint_D (f(x; y) + g(x; y)) dx dy = \iint_D f(x; y) dx dy + \iint_D g(x; y) dx dy$
- 2)  $\iint_D c \, f(x; y) dx dy = c \iint_D f(x; y) dx dy$  con  $c = cte$ .
- 3)  $\iint_D f(x; y) dx dy = \iint_{D_1} f(x; y) dx dy + \iint_{D_2} f(x; y) dx dy$ Siendo  $D = D_1 \cup D_2$  unión de regiones simples.

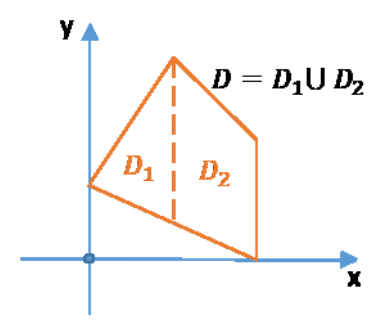

Igualmente se aplica para la unión de un número mayor de regiones simples.

- 4) Si  $f(x; y) \ge g(x; y) \forall (x; y) \in D$ , entonces:  $\iint_D f(x; y) dx dy \ge \iint_D g(x; y) dx dy.$
- 5) Si  $f(x; y) = 1 \forall (x; y) \in D$ , entonces:

 $\iint_D 1. dx dy = \iint_D dx dy = A(D)$  Equivale al valor del área del recinto D.

6) Si  $m \le f(x; y) \le M \quad \forall (x; y) \in D$ , entonces:  $m. A(D) \leq \iint_D f(x; y) dx dy \leq M. A(D)$ 

Equation 20: Hullar al valor de 
$$
\int \frac{dxdy}{x+y}
$$
 since  $\int \frac{dx}{dx} = \int \frac{dx}{x}$ 

\na) Gralfio de  $\int \frac{dx}{x}$ 

\nb) Glecio - del orden de Literació.

\nc) Glecio - del orden de Literació.

\nd. a Trjes d. i.  $\int \frac{dx}{x}$ 

\n5) integration of  $\int \frac{dx}{x}$ 

\n6) Gdecio - del orden de Literació.

\n7. a Trjes d. i.  $\int \frac{dx}{x}$ 

\n8. a c.  $\int \frac{dx}{x}$ 

\n9. a factor 2 in kpcalo, unacde - la preprolo-de 3

\n1. a trisola, unacde - la preprolo-de 3

\n1. a trisola, unacde - la preprolo-de 3

\n2. a trisola, unacde - la preprolo-de 3

\n3. a trisola, unacde - la preprolo-de 3

\n4. a trisola, unacde - la preprolo-de 3

\n5. a trisola, unacde - la preprolo-de 3

\n6. a trisola, unacde - la preprolo-de 3

\n7. a =  $\int \frac{dx}{x}$ 

\n8. a  $\int \frac{dx}{x}$ 

\n9. a  $\int \frac{dx}{x}$ 

\n10. a  $\int \frac{dx}{x}$ 

\n2. a  $\int \frac{dx}{x}$ 

\n3. a  $\int \frac{dx}{x}$ 

\n4. a  $\int \frac{dx}{x}$ 

\n5. a  $\int \frac{dx}{x}$ 

\n6. a  $\int \frac{dx}{x}$ 

\n7. a  $\int \frac{dx}{x}$ 

\n8. a  $\int \frac{dx}{x}$ 

\n9. a  $\int \frac{dx}{x}$ 

\n10. a  $\int \frac{dx}{x}$ 

\n11. a  $\int \frac{dx}{x}$ 

\n2. a  $\int \frac{dx}{x}$ 

\n3. a  $\int \frac{dx}{x$ 

# **Aplicaciones Geométricas**

Cálculo de Área de Regiones planas:

Para ello utilizamos la propiedad 5):  $A(D) = \iint_D dxdy$ 

$$
E_{\text{pump}} = \frac{1}{2} \int_{\frac{\pi}{2}}^{\frac{\pi}{2}} \int_{\frac{\pi}{2}}^{\frac{\pi}{2}} \int_{\frac
$$

Cálculo de Volumen de Sólidos en el espacio:

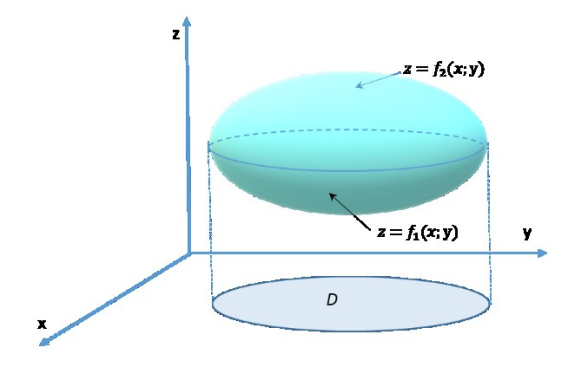

 $V = \iint_D f_2(x; y) dx dy - \iint_D f_1(x; y) dx dy$ 

 $V = \iint_D [f_2(x; y) - f_1(x; y)]dxdy$ 

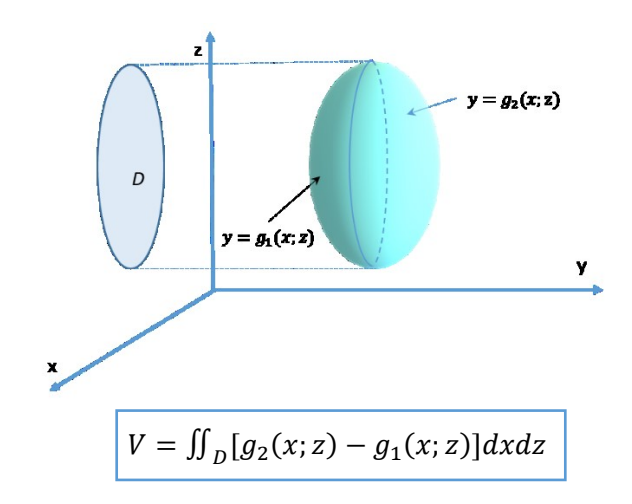

Si:

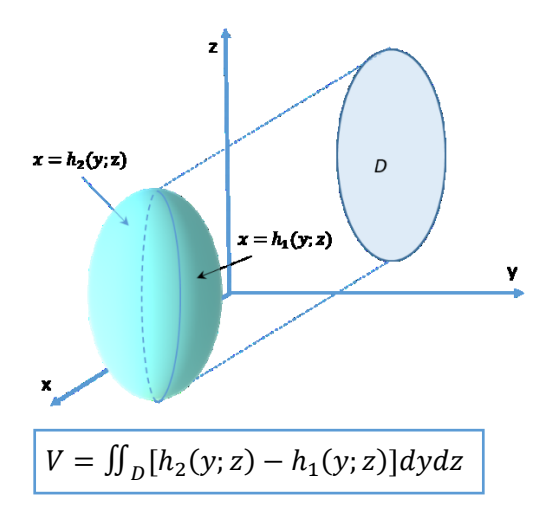

Calcular el volumen del cuerpo definido<br>en el 1<sup>21</sup> octante y binitado por las uzalo :  $\overline{z}$  $V(s) = \iint_S f(z,y) - f(x,y) dz dy =$  $z=2x+2$ 8  $=\iint_{\mathcal{S}}(2x+2-2)dxdy =$  $S$ =  $1/2x dx dy$  $\begin{cases} x = \sqrt{9 - y^2} \\ y = \sqrt{9 - x^2} \end{cases}$  $x^2+y^2=9$ 

Si:

Conview infegror 
$$
1^2
$$
 x para poder alíuninar la  
raig del límik de indegración:  
 $V(s) = \int_0^3 dy \int_0^{\sqrt{q}-y^2} z \, dx = \int_0^3 dy \, x^2 / \int_0^{\sqrt{q}-y^2} \int_0^3 (9-y^2) dy =$   
 $= \left(9y - \frac{y^3}{3}\right)_0^3 = 27 - 9$